## (6)随時指定変更

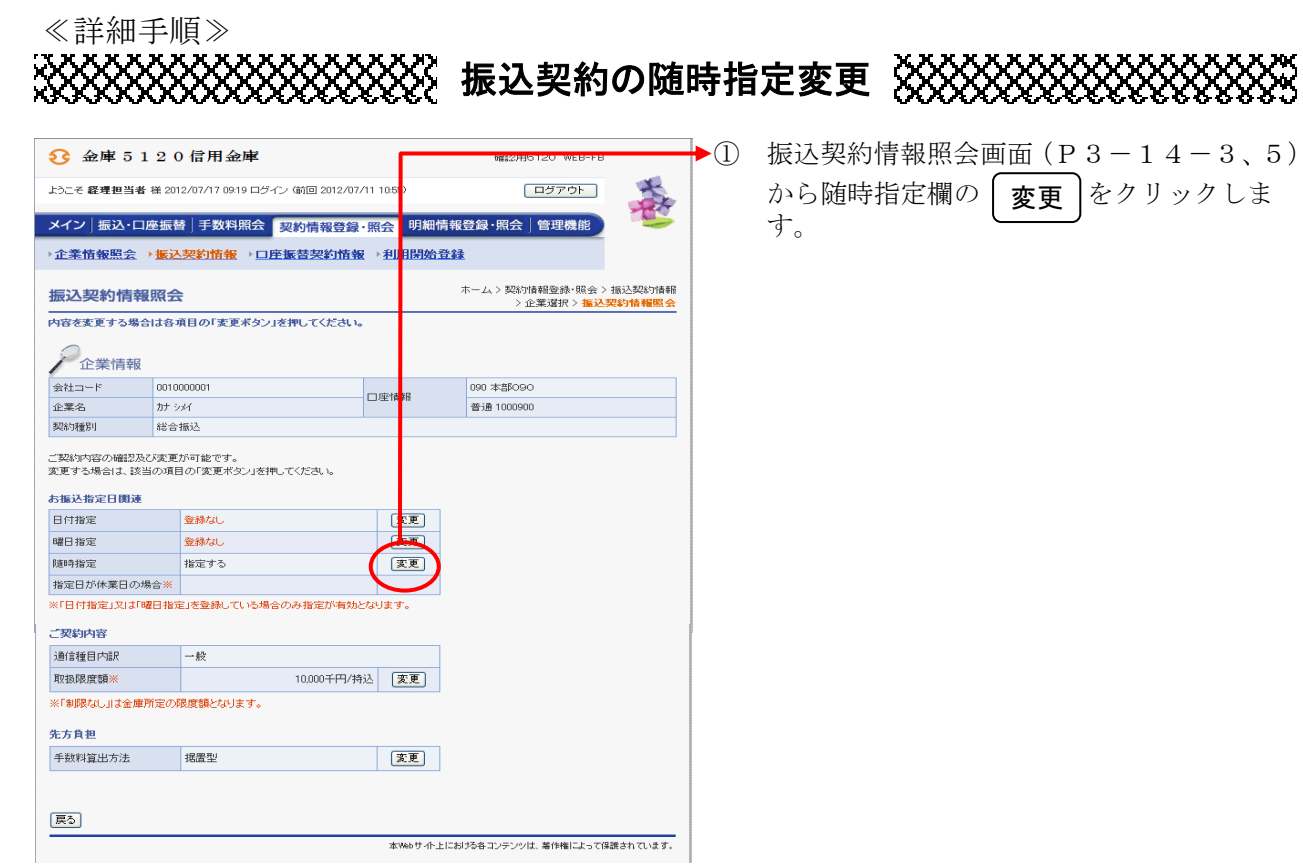

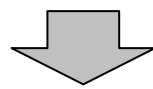

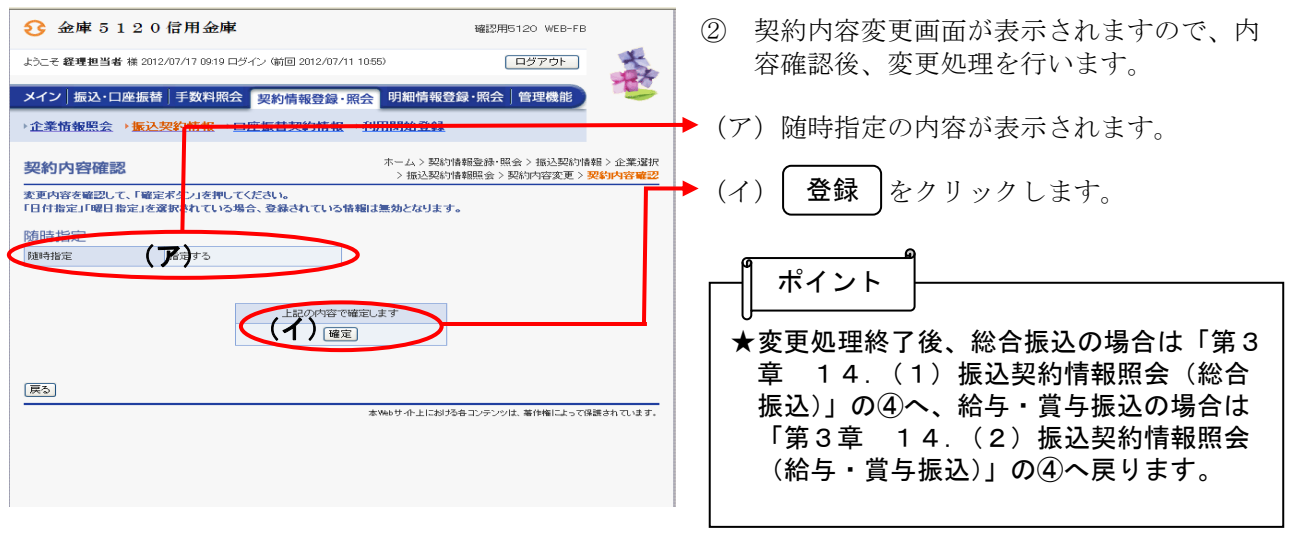